### **ООО «Компания «АЛС и ТЕК**»

УТВЕРЖДЕНО

643.ДРНК.505905-01 33 01-ЛУ

# **БЛОК МАЛОЙ АТС**

## **Руководство программиста**

**643.ДРНК.505905 -01 33 01**

**Листов 17**

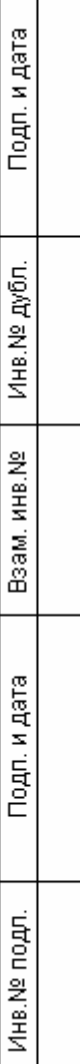

### **СОДЕРЖАНИЕ**

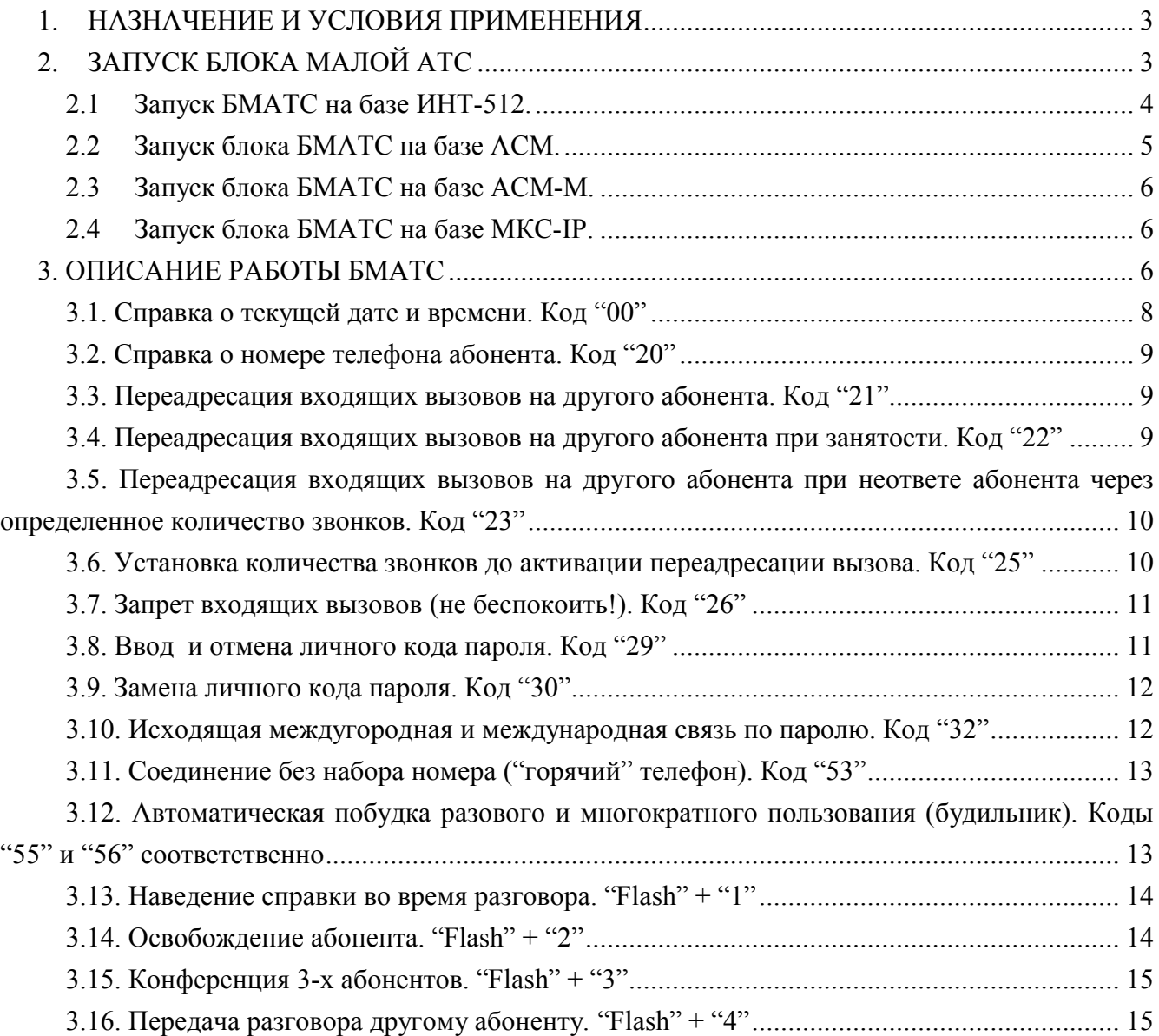

### **1. НАЗНАЧЕНИЕ И УСЛОВИЯ ПРИМЕНЕНИЯ**

Блок малой АТС (далее **БМАТС**) предназначен для осуществления связи абонентов внутри блока и с абонентами других АТС по каналам интерфейсов ИКМ-30 и/или ИКМ-15, по физическим линиям, а также для более поздних реализаций БМАТС по каналам SHDSL. Абонентские линии представляют собой двухпроводные аналоговые каналы передачи переменного тока в звуковом диапазоне частот, соединяющие телефонные аппараты абонентов с абонентскими комплектами **БМАТС**. Максимальное количество подключенных абонентских линий равно 512-ти. Максимальное количество соединительных линий по каналам ИКМ-30/15 равно, в различных исполнениях, от 120-ми до 150-ти. Максимальное количество соединительных линий по каналам SHDSL (для более поздних реализаций БМАТС) равно 256. Каждая плата с 32-я абонентскими комплектми (далее АК) может быть замена на плату с 8-ю комплектами физических соединительных линий (далее СЛ).

БЛОК малой АТС имеет четыре исполнения:

- **Конструктив №1** (на базе **ИНТ-512**). Блок состоит из двух блоков управления (каждый блок управления состоит из пяти модулей: блок системный ИНТ-512, ИКМУ, коммутатор КОМ-512, КСП, диспетчер), платы измерения абонентских линий (ИПАЛ), до 16-ти плат АК32, СЛ-8 и платы управления двумя источниками питания (ИП);
- **Конструктив №2** (на базе **АСМ**). Блок состоит из двух Абонентских Системных Модулей **(АСМ)** до 16-ти плат АК32, СЛ-8 и двух Источников Питания Унифицированных (ИПУ) ;
- **Конструктив №3** (на базе **АСМ-М**). Блок состоит из двух Аналоговых Системных Модулей **(АСМ-M)**, до 16-ти плат АК32-М, СЛ-8, ГВС-ИПАЛ (в ранних версиях РИНГТОН или ГВС в конструктиве БЭП (блок электропитания) с платой МСК (микропроцессорная система контроля)), 4SHDSL, 2SHDSL;
- **Конструктив №4** (на базе **МКС-IP**). Блок состоит из двух Модулей Коммутационных Системных (МКС-IP), до 16-ти плат АК32-М, СЛ-8, ГВС-ИПАЛ.

В зависимости от конструктивного исполнения поставляется соответствующая версия программы на блок БМАТС

### **2. ЗАПУСК БЛОКА МАЛОЙ АТС**

### **2.1 ЗАПУСК БМАТС НА БАЗЕ ИНТ-512.**

Запуск **БМАТС** выполняется автоматически при подаче электропитания. Для этого оба тумблера на панели ПУ перевести в положение "ВКЛ". При этом должны включиться контрольные лампы "РАБ", а лампы "АВР" погаснуть. Если "РАБ" не включаются, необходимо проверить правильность подключения источников питания на задней двери статива. Если продолжают светиться лампы "АВР", нужно заменить соответствующий источник питания на аналогичный из комплекта ЗИП.

Затем, поочередно (в любом порядке) включить тумблеры "ПИТ" на панелях обоих ДИСП. Контрольные лампы покажут наличие напряжений питания +5, -5, +12 и -12 вольт. Если хотя бы одна из них не включиться зеленым цветом, нужно заменить плату ДИСП и повторить процедуру включения.

При нормальном запуске управляющих блоков, по прошествии, приблизительно, 30-ти секунд, каждый из них произведет процедуру самотестирования и приступит к работе. Тот управляющий блок, который включится первым, возьмет на себя управление абонентскими линиями, а второй будет работать в режиме "горячего" резерва, готовым в любое время принять управление в случае возникновения неисправности у действующего управляющего блока.

Перезапуск блока управления может быть произведен нажатием кнопки "Сброс" на лицевой панели СИСТЕМНОГО БЛОКА. При его перезапуске управление автоматически перейдет резервному блоку с сохранением всех установленных, в текущий момент, соединений, все остальные линии будут приведены в исходное состояние. Перезапуск блока управления производится только при возникновении неразрешимых аварийных ситуаций. После непосредственной загрузки управляющей программы в динамическую память встроенного компьютера она приводит в исходное положение (инициализирует) все функциональные модули БМАТС. В процессе инициализации модулей программа производит тестирование и запись нескольких массивов рабочего ОЗУ (Оперативного Запоминающего Устройства), конструктивно расположенного в различных модулях.

Как указывалось выше, блок, в настоящее время осуществляющий управление абонентскими линиями, отмечен зеленым цветом лампы "РАБОТА" на панели соответствующего ДИСП, резервный блок — желтым цветом.

### **2.2 ЗАПУСК БЛОКА БМАТС НА БАЗЕ АСМ.**

Запуск **БМАТС** выполняется автоматически при подаче электропитания. Для этого тумблер "ВКЛ" на панелях двух блоков ИПУ перевести в положение "ВКЛ". При этом светодиоды "ПИТ" должны загореться зеленым.. Если "ПИТ" светиться красным, нужно заменить соответствующий источник питания на аналогичный из комплекта ЗИП.

Затем, поочередно (в любом порядке) включить тумблеры "ПИТ" на панелях обоих АСМ. Светодиод "АВ ПИТ" должен загореться зеленым. Если светодиод включиться красным цветом, нужно заменить АСМ и повторить процедуру включения.

При нормальном запуске АСМ, по прошествии, приблизительно, 30-ти секунд, каждый из них произведет процедуру самотестирования и приступит к работе. Тот АСМ, который включится первым, возьмет на себя управление абонентскими линиями (светодиод «РАБОТА» загорится зеленым), а второй будет работать в режиме "горячего" резерва (светодиод «РАБОТА» загорится желтым), готовым в случае возникновения неисправности на «рабочем» АСМ перейти в режим управления блоком.

Перезапуск блока управления может быть произведен нажатием и удержанием втечение 5 секунд кнопки "Сброс" на лицевой панели АСМ.

ПЕРЕЗАПУСК БЛОКА УПРАВЛЕНИЯ ПРОИЗВОДИТСЯ ТОЛЬКО ПРИ ВОЗНИКНОВЕНИИ НЕРАЗРЕШИМЫХ АВАРИЙНЫХ СИТУАЦИЙ.

При перезапуске модуля АСМ, находящегося в режиме «РАБОТА», управление блоком автоматически перейдет резервному модулю АСМ, а все установленные соединения сохраняются. После загрузки управляющей программы в динамическую память встроенного компьютера она производит тестирование всех функциональных модулей блока и при исправности всех модулей АСМ переходит в режим «РЕЗЕРВ».

Как указывалось выше, блок, в настоящее время осуществляющий управление абонентскими линиями, отмечен зеленым цветом лампы "РАБОТА" на панели соответствующего АСМ, резервный блок — желтым цветом.

### **2.3 ЗАПУСК БЛОКА БМАТС НА БАЗЕ АСМ-М.**

Запуск **БМАТС** выполняется автоматически при подаче электропитания. После включения тумблера "ПИТ" на панели АСМ-М светодиод "ПИТ" должен загореться зеленым. Если светодиод загорелся красным цветом, нужно заменить АСМ-М и повторить процедуру включения.

При нормальном запуске АСМ-М, по прошествии, приблизительно, 30-ти секунд, каждый из них произведет процедуру самотестирования и приступит к работе. В случае с двумя установленными блоками АСМ-М тот блок, который включится первым, возьмет на себя управление абонентскими линиями (светодиод «РАБОТА» загорится зеленым), а второй будет работать в режиме "горячего" резерва (светодиод «РАБОТА» загорится желтым (зелёный и красный одновременно)), готовым в случае возникновения неисправности на «рабочем» АСМ-М перейти в режим управления блоком.

Перезапуск блока управления может быть произведен нажатием и удержанием в течение 5 секунд кнопки "Сброс" на лицевой панели АСМ-М.

ПЕРЕЗАПУСК БЛОКА УПРАВЛЕНИЯ ПРОИЗВОДИТСЯ ТОЛЬКО ПРИ ВОЗНИКНОВЕНИИ НЕРАЗРЕШИМЫХ АВАРИЙНЫХ СИТУАЦИЙ.

#### **2.4 ЗАПУСК БЛОКА БМАТС НА БАЗЕ МКС-IP.**

Запуск **БМАТС** выполняется автоматически при подаче электропитания. После включения тумблера "ПИТ" на панели МКС-IP светодиод "ПИТ" должен загореться зеленым. Если светодиод загорелся красным цветом, нужно заменить МКС-IP и повторить процедуру включения.

При нормальном запуске МКС-IP, по прошествии, приблизительно, 30-ти секунд, каждый из них произведет процедуру самотестирования и приступит к работе. В случае с двумя установленными блоками МКС-IP тот блок, который включится первым, возьмет на себя управление абонентскими линиями (светодиод «РАБОТА» загорится зеленым), а второй будет работать в режиме "горячего" резерва (светодиод «РАБОТА» загорится желтым), готовым в случае возникновения неисправности на «рабочем» МКС-IP перейти в режим управления блоком.

Перезапуск блока управления может быть произведен нажатием и удержанием в течение 5 секунд кнопки "Сброс" на лицевой панели МКС-IP.

ПЕРЕЗАПУСК БЛОКА УПРАВЛЕНИЯ ПРОИЗВОДИТСЯ ТОЛЬКО ПРИ ВОЗНИКНОВЕНИИ НЕРАЗРЕШИМЫХ АВАРИЙНЫХ СИТУАЦИЙ.

### **3. ОПИСАНИЕ РАБОТЫ БМАТС**

После включения питания БМАТС начинает работу, при этом управляет всеми абонентскими линиями один из управляющих блоков. Второй управляющий блок, если все его модули нормально функционируют, находится в состоянии "горячего" резерва. При возникновении неисправности в работающем управляющем блоке, таких как, выход из строя какого-либо модуля, пропадание одного или нескольких напряжений питания, выключение питания, или по желанию оператора, управление будет передано резервному управляющему блоку. Процедуру передачи управления необходимо избегать без крайней на то необходимости, так как при этом все установившиеся соединения будут разрушены, а все линии приведены в исходное состояние.

Устройство БМАТС позволяет работать с любым типом телефонных аппаратов (ТА) сертифицированных Министерством Связи России.

Телефонные аппараты (ТА) подключаются к **БМАТС** через модули абонентских комплектов АК-32, которые обеспечивают питание ТА, выдачу вызывных сигналов на ТА, выдачу и прием акустических сигналов, стыковку ТА с разговорным трактом станции, а также защиту **БМАТС** от разрядов статического электричества и случайного попадания высокого (сетевого) напряжения.

Абонентские комплекты рассчитаны на работу с ТА оснащенными как импульсными, так и тоновыми (частотными; в формате DTMF) номеронабирателями. Тип набора (импульсный или тоновый) автоматически распознается **БМАТС** после начала набора номера. Конфигурация каждой абонентской линии (подключена или отключена, категория абонента, номер телефона и т.д.) задается с клавиатуры центрального пульта управления. Любой абонентской линии может быть присвоена любая категория от 1 до 10.

Также возможно подключение к **БМАТС** пользователей базового доступа **ISDN** работающих по протоколу **DSS-1**, путем включения модулей **ISDN16** на место абонентских комплектов. Каждый модуль **ISDN16** способен обслуживать до 16-ти каналов **BRI 2B+D**.

Кроме этого, абоненту может быть предоставлено право на использование некоторых дополнительных видов обслуживания (ДВО). Дополнительными видами обслуживания могут пользоваться абоненты, имеющие ТА с кнопочным номеронабирателем, имеющим 12 кнопок (цифры от "0" до "9", знак "\*" и знак "#") и работающим в тоновом (частотном) режиме набора номера. Коды ДВО имеют двузначную нумерацию от "00" до "99". Идентификатором заказа услуги является знак "\*", идентификатором отмены – знак "#". В качестве разделителя, при вводе дополнительной информации, используется знак "\*", а в качестве символа завершения ввода, если он необходим, – знак "#". Если при заказе (отмене) услуги набор всех параметров произведен корректно и данному абоненту открыт доступ к использованию этой услуги, то станция либо приступает к немедленному ее исполнению, либо выдает в сторону абонента короткий гудок высокого тона, информирующий о том, что заказ (отмена) услуги принят. В противном случае

абоненту выдается сигнал "Занято", сообщающий о том, что станция проигнорировала заказ (отмену).

В настоящее время в станции реализованы следующие ДВО, заказываемые непосредственно после подъема трубки:

- "00" справка о текущей дате и времени;
- "20" сообщение абоненту номера его телефона;
- "21" переадресация входящих вызовов на другого абонента;
- "22" переадресация входящих вызовов на другого абонента при занятости;
- "23" переадресация входящих вызовов на другого абонента при неответе;
- "25" установка количества звонков, после передачи которых, будет инициироваться переадресация по неответу;
- "26" запрет входящих вызовов;
- "29" ввод и отмена личного кода пароля;
- "30" изменение личного кода пароля;
- "32" включение запроса "пароля" при исходящей междугородной и международной связи;
- "53" соединение без набора номера ("горячий" телефон);
- "55" и "56" автоматическая побудка, разового и многократного пользования соответственно;

Далее перечислены ДВО, которые могут быть заказаны только в процессе разговора или при получении сигнала "Занято". Чтобы заказать одну из этих услуг абонентам, пользующимся ТА, оборудованными кнопкой "Flash", требуется, после нажатия "Flash", набрать еще одну цифру – код заказываемой услуги. Абоненты, не имеющие на своем ТА кнопки "Flash", могут получить доступ к ДВО при помощи кратковременного размыкания (<0,4сек.) шлейфа или набором цифры "1" на дисковом номеронабирателе. Такими услугами являются:

- "Flash"+"1" наведение справки во время разговора;
- "Flash"+"2" освобождение абонента;
- "Flash"+"3" конференция 3-х абонентов;
- "Flash"+"4" передача разговора другому абоненту;

### **3.1. СПРАВКА О ТЕКУЩЕЙ ДАТЕ И ВРЕМЕНИ. КОД "00"**

Справку о текущей дате и времени может запросить абонент любой категории без специального разрешения в любое время. Последовательность запроса следующая.

- 1. Поднять трубку.
- 2. После приема сигнала "Ответ станции" набрать последовательность "\*""0""0""#".
- 3. Прослушать сообщение о текущей дате и времени.

4. Опустить трубку.

Сообщение о дате и времени повторяется многократно до опускания трубки.

### **3.2. СПРАВКА О НОМЕРЕ ТЕЛЕФОНА АБОНЕНТА. КОД "20"**

Справку о номере телефона абонента, как и в предыдущем случае, может запросить абонент любой категории без специального разрешения в любое время. Последовательность запроса отличается от приведенной выше, только набором последовательности символов – "\*" "2" "0""#".

Сообщение номера телефона повторяется троекратно, после чего станция посылает сигнал "Ответ станции".

#### **3.3. ПЕРЕАДРЕСАЦИЯ ВХОДЯЩИХ ВЫЗОВОВ НА ДРУГОГО АБОНЕНТА. КОД "21"**

Услуга позволяет абоненту (например, на время своего отсутствия) заказать переадресацию входящих вызовов со своего ТА на другой. Она не оказывает никакого влияния на исходящую связь, но все приходящие вызовы будут поступать на телефон, номер которого указывается при заказе услуги.

Последовательность заказа услуги имеет вид:

 $-$  " $\ast$ " "2" "1" " $\ast$ " "n<sub>1</sub>" "n<sub>2</sub>" ... "n<sub>i</sub>" "#".

Символами "ni" обозначены цифры номера телефона – приемника вызовов. Этот номер не может содержать более 16-и цифр. Срок действия услуги неограничен. Она должна быть отменена набором последовательности:

 $\alpha$   $\beta$   $\beta$   $\beta$   $\beta$   $\gamma$   $\alpha$   $\beta$   $\gamma$ 

Если абонентская линия защищена личным кодом абонента, то в обоих случаях, после заказа или отмены этой услуги станция запросит ввод "пароля". На данный тип ДВО требуется специальное разрешение, вводимое с клавиатуры БМАТС (см. Руководство оператора на БМАТС 643.ДРНК.505905-01 34 01 п." Изменение параметров линии" (бит "В" должен быть установлен в " $(1")$ ).

### **3.4. ПЕРЕАДРЕСАЦИЯ ВХОДЯЩИХ ВЫЗОВОВ НА ДРУГОГО АБОНЕНТА ПРИ ЗАНЯТОСТИ. КОД "22"**

Услуга аналогична переадресации, описанной выше, но активизируется только при занятости вызываемого абонента.

Последовательность заказа услуги имеет вид:

"\*" "2" "2" "\*" "n1" "n2" … "ni" "#".

Символами "ni" обозначены цифры номера телефона – приемника вызовов. Этот номер не может содержать более 16-и цифр. Срок действия услуги неограничен. Она должна быть отменена набором последовательности:

$$
\stackrel{``\#''}{\cdots} \stackrel{``2''}{\cdots} \stackrel{``2''''}{\cdots}
$$

Если абонентская линия защищена личным кодом абонента, то в обоих случаях, после заказа или отмены этой услуги станция запросит ввод "пароля". На данный тип ДВО требуется

специальное разрешение, вводимое с клавиатуры БМАТС (см. . Руководство оператора на БМАТС 643.ДРНК.505905-01 34 01 п. " Изменение параметров линии" бит "В" должен быть установлен в  $(1")$ .

### **3.5. ПЕРЕАДРЕСАЦИЯ ВХОДЯЩИХ ВЫЗОВОВ НА ДРУГОГО АБОНЕНТА ПРИ НЕОТВЕТЕ АБОНЕНТА ЧЕРЕЗ ОПРЕДЕЛЕННОЕ КОЛИЧЕСТВО ЗВОНКОВ. КОД "23"**

Услуга аналогична переадресации, описанной выше, но активизируется только в случае неответа вызываемого абонента, в течении установленного количества звонков. Количество звонков устанавливается при помощи ДВО с кодом "25"

Последовательность заказа услуги имеет вид:

 $``$  \*"  $"2"$  "3"  $"$  \*"  $"n_1"$  "n<sub>2</sub>" …  $"n_i"$  "#" или "" "2" "3" "\*" "n<sub>1</sub>" "n<sub>2</sub>" ... "n<sub>i</sub>" "\*" "x<sub>2</sub>" "#".

Символами "ni" обозначены цифры номера телефона – приемника вызовов. Этот номер не может содержать более 16-х цифр.

" $x_1$ " " $x_2$ " – количество звонков от 1 до 15.

Срок действия услуги неограничен. Она должна быть отменена набором последовательности:

 $``\#"$  " $\gamma"$ " $\gamma"$ "#"

Если абонентская линия защищена личным кодом абонента, то в обоих случаях, после заказа или отмены этой услуги станция запросит ввод "пароля". На данный тип ДВО требуется специальное разрешение, вводимое с клавиатуры БМАТС (см. . Руководство оператора на БМАТС 643.ДРНК.505905-01 34 01п. " Изменение параметров линии" бит "В" должен быть установлен в  $(1")$ .

### **3.6. УСТАНОВКА КОЛИЧЕСТВА ЗВОНКОВ ДО АКТИВАЦИИ ПЕРЕАДРЕСАЦИИ ВЫЗОВА. КОД "25"**

Услуга позволяет абоненту установить количество звонков до срабатывания переадресации, задаваемой кодом "23", в диапазоне от 1 до 15.

Последовательность заказа услуги имеет вид:

$$
``\ast" ``2" ``5" ``\ast" ``n_1" ("n_2" ] ``\sharp".
$$

Символами "ni" обозначено одно- или двузначное число, определяющее количество звонков. Это число не может быть равным нулю и больше пятнадцати.

Кодом отмены услуги

$$
``\#" ``2" ``5" ``\#"
$$

Если абонентская линия защищена личным кодом абонента, то в обоих случаях, после заказа или отмены этой услуги станция запросит ввод "пароля".

### **3.7. ЗАПРЕТ ВХОДЯЩИХ ВЫЗОВОВ (НЕ БЕСПОКОИТЬ!). КОД "26"**

Услуга позволяет абоненту запретить входящие вызовы на свой ТА. Она не оказывает никакого влияния на исходящую связь, но все приходящие вызовы будут отрабатываться, как вызовы занятого абонента.

Последовательность заказа услуги имеет вид:

"\*" "2" "6" ["\*" "ч1" "ч2" "\*" "м1" "м2"] "#".

В квадратные скобки выделены необязательные параметры, которые указывают на время ("ч1" и "ч<sub>2</sub>" – часы, "м<sub>1</sub>" и "м<sub>2</sub>" – минуты) отключения запрета. Если в наборе указано время, то действия услуги ограничивается наступлением этого времени. В случае если необязательные параметры опущены, то действие услуги должно быть отменено набором последовательности:

" $\mathfrak{m}$ " " $\mathfrak{m}$ "" " $\mathfrak{m}$ ""

Если абонентская линия защищена личным кодом абонента, то в обоих случаях, после заказа или отмены этой услуги станция запросит ввод "пароля". На данный тип ДВО требуется специальное разрешение, вводимое с клавиатуры БМАТС (см. . Руководство оператора на БМАТС 643.ДРНК.505905-01 34 01п. " Изменение параметров линии" бит "6" должен быть установлен в  $(1")$ .

### **3.8. ВВОД И ОТМЕНА ЛИЧНОГО КОДА ПАРОЛЯ. КОД "29"**

Услуга позволяет абоненту установить или отменить личный код пароля, который необходим при пользовании некоторыми видами дополнительных услуг. Эта услуга не является самостоятельной, она применяется в сочетании с другими услугами.

Последовательность установки кода пароля имеет вид:

$$
``\ast" "2" "9" "x1" "x2" "4".
$$

Символами "x1" "x2" обозначены цифры, составляющие двузначный код от "00" до "99". Если в ответ будет получен сигнал "Занято", то код пароля был уже установлен ранее. При успешном выполнении заказа в ответ будет выдан сигнал высокого тона.

Последовательность отмены кода пароля имеет вид:

$$
``\#" ``2" ``9" ``\#".
$$

После набора кода услуги станция потребует ввести установленный ранее пароль. Сигнал высокого тона сообщит об успешном выполнении отмены.

В случае, если абонент, по каким либо причинам, не может отменить действие пароля, это можно проделать по команде с пульта БМАТС (см. . Руководство оператора на БМАТС 643.ДРНК.505905-01 34 01 п."Установить пароль для абонента").

На данный тип ДВО требуется специальное разрешение, вводимое с клавиатуры БМАТС (см.п. . Руководство оператора на БМАТС 643.ДРНК.505905-01 34 01" Изменение параметров линии" бит "5"и бит "А"должны быть установлены в "1").

#### **3.9. ЗАМЕНА ЛИЧНОГО КОДА ПАРОЛЯ. КОД "30"**

Услуга позволяет абоненту заменить действующий личный код пароля на новый.

Последовательность изменения кода пароля имеет вид:

""" "3" "0" "x1" "x2""#".

После набора "\*30" в трубке будет слышен запрос на ввод установленного (действующего) пароля. После этого необходимо ввести двузначный код ("x<sub>1</sub>" и "x<sub>2</sub>") "нового" пароля. Сигнал высокого тона сообщит об успешном выполнении отмены. В противном случае в ответ будет получен сигнал "Занято". Если код пароля не был установлен ранее, то в ответ также будет получен сигнал "Занято".

Набор последовательности:

 $``\sharp"$  "3"  $``\Omega"$ "#"

отменяет действие пароля аналогично набору последовательности:  $``\sharp"$  "2" "9" $``\sharp"$ 

На данный тип ДВО требуется специальное разрешение, вводимое с клавиатуры БМАТС (см. . Руководство оператора на БМАТС 643.ДРНК.505905-01 34 01п. "Изменение параметров линии" бит "5" и бит "А"должны быть установлены в "1").

### **3.10. ИСХОДЯЩАЯ МЕЖДУГОРОДНАЯ И МЕЖДУНАРОДНАЯ СВЯЗЬ ПО ПАРОЛЮ. КОД "32"**

Услуга позволяет абоненту установить или отменить действие личного кода пароля на исходящую междугородную и международную связь. Эта услуга не является самостоятельной, она применяется в сочетании с услугой установки пароля (код "29").

Последовательность включения действия личного кода пароля на исходящую междугородную и международную связь имеет вид:

$$
``\ast" ``3" ``2" ``\sharp" .
$$

После набора абонентом кода услуги станция потребует ввести установленный ранее пароль. При успешном выполнении заказа в ответ будет выдан сигнал высокого тона. В случае, если пароль был отменен абонентом (код "#29") или еще не был установлен, заказ этой услуги не повлияет на работу станции. Если же пароль установлен (код "\*29"), то на все попытки выхода на междугородную и международную связь станция потребует ввести код пароля абонента.

Последовательность отключения действия личного кода пароля на исходящую междугородную и международную связь имеет вид:

 $``\#"$  "3" "2" $``\gamma"$ "#"

После набора кода услуги станция, так же, потребует ввести пароль, если он установлен. Сигнал высокого тона сообщит об успешном выполнении операции.

В случае, если абонент, по каким либо причинам, не может отменить действие пароля на междугородную и международную исходящую связь, это можно проделать по команде с пульта БМАТС.

Этот тип ДВО доступен только тем абонентам, которым разрешено использовать личный код пароля (услуга с кодом "29").

**Внимание!!! Если на запрос станции о введении пароля с клавиатуры телефона был введен неверный код пароля, то после четырехкратного введения неверного пароля линия будет заблокирована.**

### **3.11. СОЕДИНЕНИЕ БЕЗ НАБОРА НОМЕРА ("ГОРЯЧИЙ" ТЕЛЕФОН). КОД "53"**

Услуга позволяет абоненту производить вызов по заранее записанному на АТС номеру абонента без набора номера путем снятия микротелефонной трубки. Она не оказывает никакого влияния на входящую связь.

Последовательность заказа услуги имеет вид:

"" "5" "3" "\*" "n<sub>1</sub>" "n<sup>3</sup>" … "n<sup>3"</sup> "#".

Символами "ni" обозначены цифры номера телефона вызываемого абонента. Этот номер не может быть междугородным и не может содержать более 8-и цифр. После того, как был произведен заказ услуги, при каждом поднятии абонентом микротелефонной трубки, станция будет самостоятельно производить соединение с нужным абонентом по истечении выдержки длительностью в пять секунд. До истечения выдержки времени абонент имеет возможность установить связь с любым другим абонентом или набрать код отмены "горячего" телефона.

Срок действия услуги неограничен. Она должна быть отменена набором последовательности:

$$
``\#" ``5" ``3" ``\#".
$$

Если абонентская линия защищена личным кодом абонента, то в обоих случаях, после заказа или отмены этой услуги станция запросит ввод кода "пароля". На данный тип ДВО требуется специальное разрешение, вводимое с клавиатуры БМАТС (см. . Руководство оператора на БМАТС 643.ДРНК.505905-01 34 01п. " Изменение параметров линии" бит "С" должен быть установлен в  $(1")$ .

### **3.12. АВТОМАТИЧЕСКАЯ ПОБУДКА РАЗОВОГО И МНОГОКРАТНОГО ПОЛЬЗОВАНИЯ (БУДИЛЬНИК). КОДЫ "55" И "56" СООТВЕТСТВЕННО**

Услуга позволяет абоненту заказать подачу на его ТА сигнала вызова в указанное время. Она не оказывает никакого влияния на установку исходящей и входящей связи.

Последовательности заказов услуг имеют вид:

"\*" "5" "5" "\*" "ч1" "ч2" "\*" "м1" "м2" "#" и  $``$  " $``$   $\frac{1}{2}"$  " $``$   $\frac{1}{2}"$  " $``$   $\frac{1}{4}"$ "  $``$   $\frac{1}{4}"$ " " $``$   $\frac{1}{4}"$ " " $``$   $\frac{1}{4}"$ " " $``$ 

Параметры, набранные после кода услуги, указывают на время  $("q<sub>1</sub>" n "q<sub>2</sub>" -$ часы, "м<sub>1</sub>" и "м<sub>2</sub>" – минуты) подачи вызывного сигнала. При заказе услуги с кодом "55", побудка будет произведена один раз, после чего действие услуги прекращается до ее нового заказа, а при заказе услуги с кодом "56" побудка будет производиться ежедневно в указанное время до того, как она будет отменена абонентом.

При срабатывании "будильника" вызовы производятся четыре раза, длительностью по одной минуте с интервалом пять минут. Вызовы прекращают поступать на ТА при поднятии абонентом микротелефонной трубки. В последнем случае, абоненту производится выдача информации о текущей дате и времени.

Действие услуг может быть отменено в любой момент набором последовательностей:

"#" "5" "5""#", или "#" " $\mathcal{C}$ " " $\mathcal{C}$ ""#"

На данный тип ДВО требуется специальное разрешение, вводимое с БМАТС (см. . Руководство оператора на БМАТС 643.ДРНК.505905-01 34 01 п. "Изменение параметров линии" бит "8" должен быть установлен в "1").

### **3.13. НАВЕДЕНИЕ СПРАВКИ ВО ВРЕМЯ РАЗГОВОРА. "FLASH" + "1"**

Услуга позволяет абоненту А, находящемуся в состоянии разговора с абонентом В, установить соединение с абонентом С не разрывая соединения с абонентом В.

Процедура установки соединения следующая:

абонент А находится в состоянии разговора (исходящего или входящего) с абонентом В;

 абонент А нажимает "Flash" и получает короткий сигнал высокого тона; абонент В переводится в состояние удержания с выдачей ему сигнала "Музыка";

абонент А набирает цифру "1" и получает сигнал "Ответ станции";

- абонент А набирает номер телефона абонента С, как при обычном установлении соединения;
- в случае получения сигнала "Занято" или при неответе абонента С, абонент А, нажатием "Flash" и "1" может вернуться в состояние разговора с абонентом В; в случае ответа абонента С устанавливается состояние разговора;
- нажатием "Flash" и "1" абонент А может поочередно соединяться с абонентами В и С переводя другого на удержание;
- при опускании трубки одним абонентом В или С соединение абонента А с другим сохраняется; при опускании трубки абонентом А – все связи разрываются.

На данный тип ДВО требуется специальное разрешение на пользование "Flash"-услугами, вводимое с клавиатуры БМАТС (см. . Руководство оператора на БМАТС 643.ДРНК.505905-01 34 01 п. " Изменение параметров линии" бит "D" должен быть установлен в "1").

### **3.14. ОСВОБОЖДЕНИЕ АБОНЕНТА. "FLASH" + "2"**

Услуга позволяет абоненту А, находящемуся в состоянии с двумя абонентами В и С, освободить одного из них.

Процедура освобождения следующая:

- абонент А находится в состоянии разговора с абонентом В; абонент С находится на удержании абонентом А;
- абонент А нажимает "Flash" и "2", освобождает абонента В и переходит в состояние разговора с абонентом С.
- В свете этого процедура наведения справки выглядит следующим образом:
- 1. абонент А находится в состоянии разговора (исходящего или входящего) с абонентом В ;
- 2. абонент А нажимает "Flash" и получает короткий сигнал высокого тона; абонент В переводится в состояние удержания абонентом А;
- 3. абонент А набирает цифру "1" и получает сигнал "Ответ станции";
- 4. абонент А набирает номер телефона абонента С, как при обычном установлении соединения, и после ответа абонента С переходит в состояние разговора с ним;
- 5. после наведения справки, абонент А нажимает "Flash" и "2", освобождает абонента С и возвращается в состояние разговора с абонентом В.

На данный тип ДВО требуется специальное разрешение на пользование "Flash"-услугами, вводимое с клавиатуры БМАТС (см. . Руководство оператора на БМАТС 643.ДРНК.505905-01 34 01 п. " Изменение параметров линии" бит "D" должен быть установлен в "1").

#### **3.15. КОНФЕРЕНЦИЯ 3-Х АБОНЕНТОВ. "FLASH" + "3"**

Услуга позволяет абоненту А, находящемуся в состоянии соединения с двумя абонентами В и С, включить коммутацию между тремя абонентами.

Процедура установления конференции следующая:

- 1. абонент А находится в состоянии разговора с абонентом В; абонент С находится на удержании абонентом А;
- 2. абонент А нажимает "Flash" и "3" и переходит в состояние разговора с абонентами В и С;
- 3. при опускании трубки одним абонентом В или С соединение абонента А с другим сохраняется; при опускании трубки абонентом А – все связи разрываются.

На данный тип ДВО требуется специальное разрешение на пользование "Flash"-услугами и разрешение на включение конференции, вводимые с клавиатуры БМАТС (см. . Руководство оператора на БМАТС 643.ДРНК.505905-01 34 01 п. "Изменение параметров линии" бит "D" должен быть установлен в "1").

### **3.16. ПЕРЕДАЧА РАЗГОВОРА ДРУГОМУ АБОНЕНТУ. "FLASH" + "4"**

Услуга позволяет абоненту А, находящемуся в состоянии разговора с абонентом В, установить соединение с абонентом С и передать его абоненту В.

Процедура передачи соединения следующая:

- 1. абонент А находится в состоянии разговора (исходящего или входящего) с абонентом В;
- 2. абонент А, при помощи процедуры наведения справки, устанавливает соединение с абонентом С, переводя абонента В в состояние удержания ;
- 3. нажатием "Flash" и "4" абонент А освобождается, переводя абонентов В и С в состояние разговора друг с другом.

На данный тип ДВО требуется специальное разрешение на пользование "Flash"-услугами, вводимое с клавиатуры БМАТС (см. . Руководство оператора на БМАТС 643.ДРНК.505905-01 34 01 п. " Изменение параметров линии" бит "D" должен быть установлен в "1").

**Дальнейшее развитие сервисного обслуживания абонентов, включает расширение списка предлагаемых услуг.**

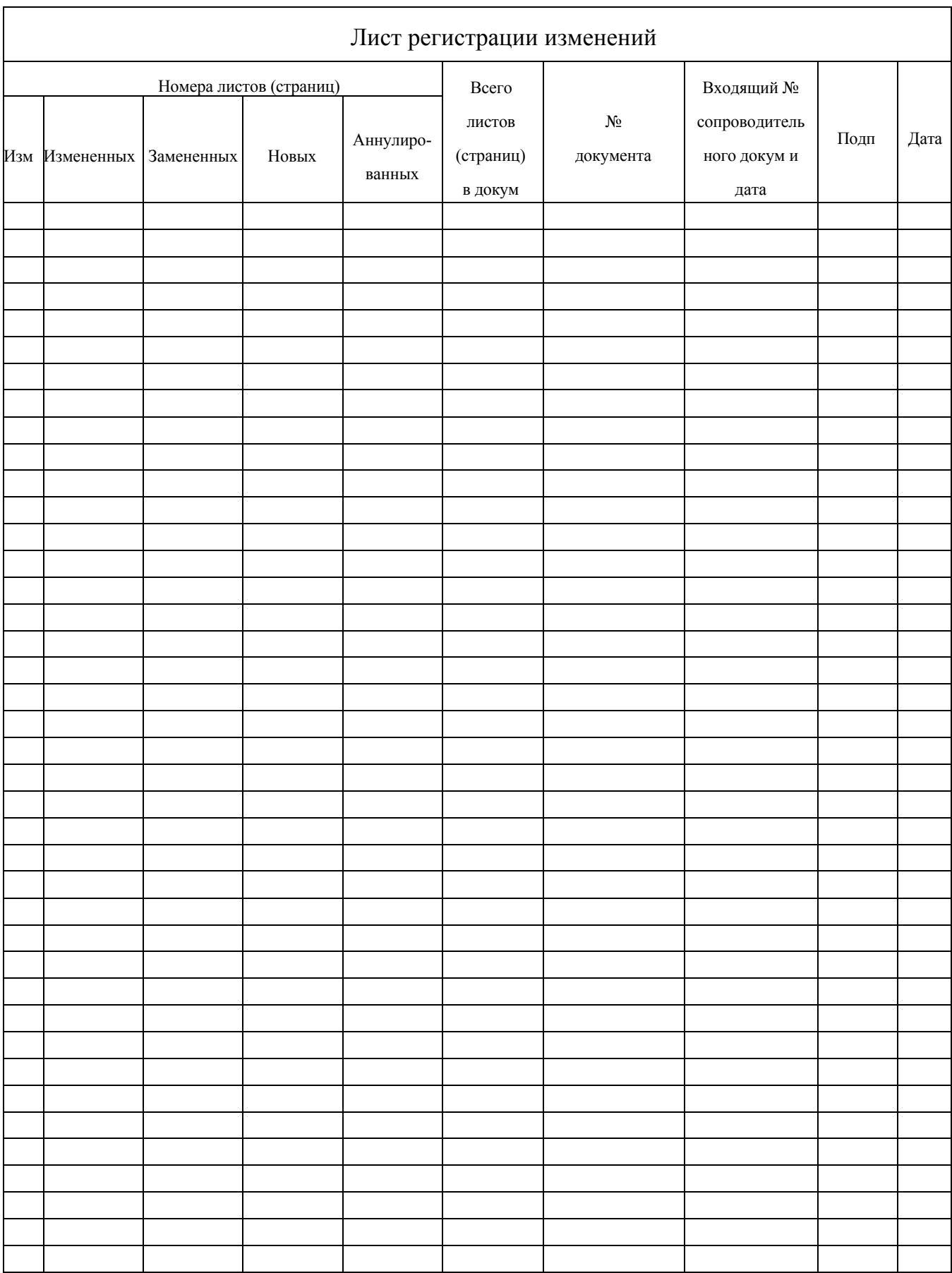